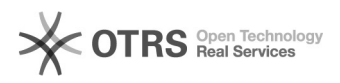

## Tramitação do formulário de extensão - Cadastro

02/05/2024 18:22:10

## **Imprimir artigo da FAQ**

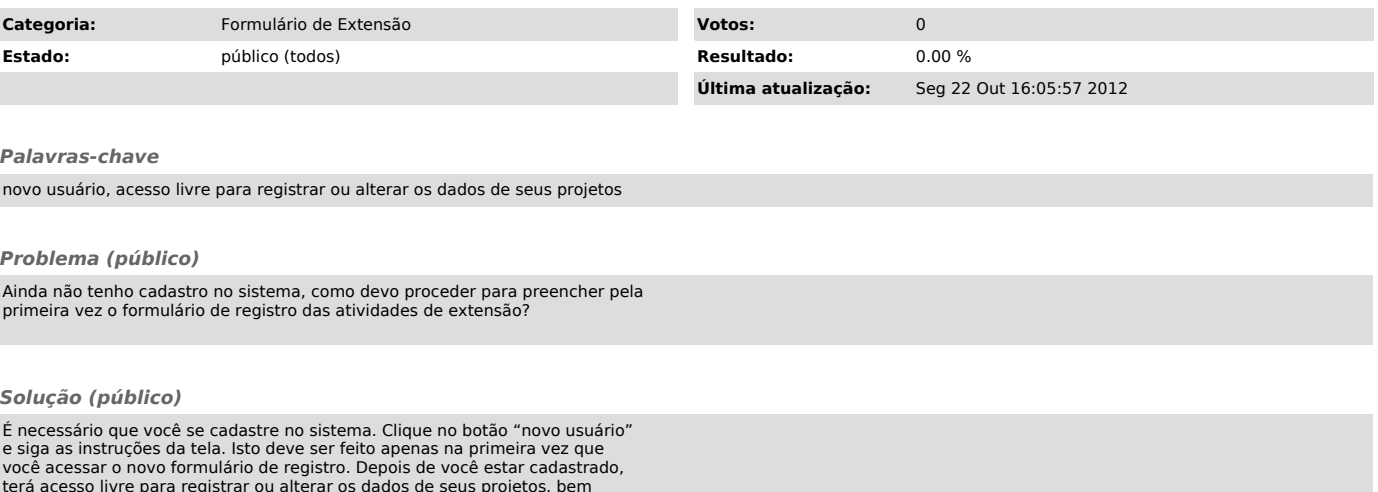

você acessar o novo formulário de registro. Depois de você estar cadastrado,<br>terá acesso livre para registrar ou alterar os dados de seus projetos, bem<br>como para verificar o andamento dos formulários anteriormente registra